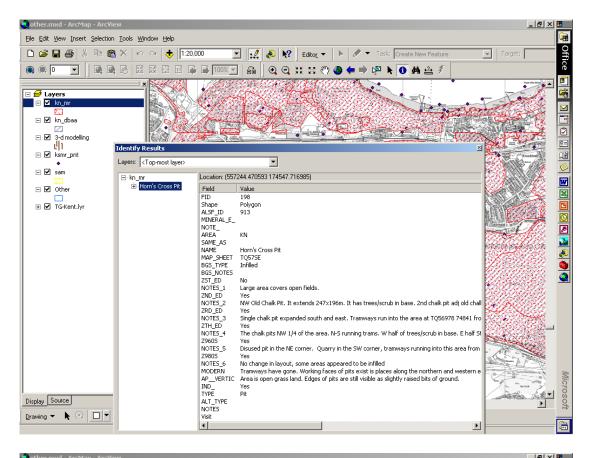

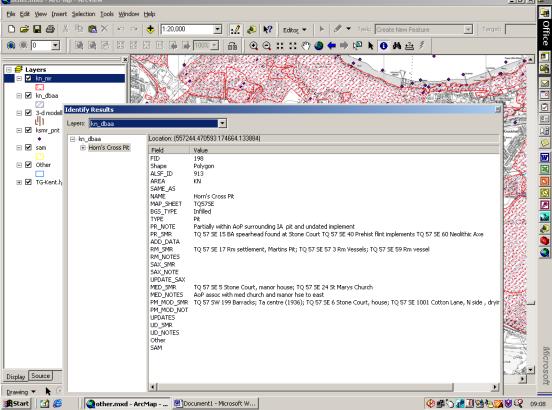

Fig. 22 GIS: Screen shots illustrating (top) data in the map regression layers, and (bottom) desk-based assessment layer